## SAP ABAP table /ISDFPS/MEMMTRQ {Customizing: Requisition Types (Mobile)}

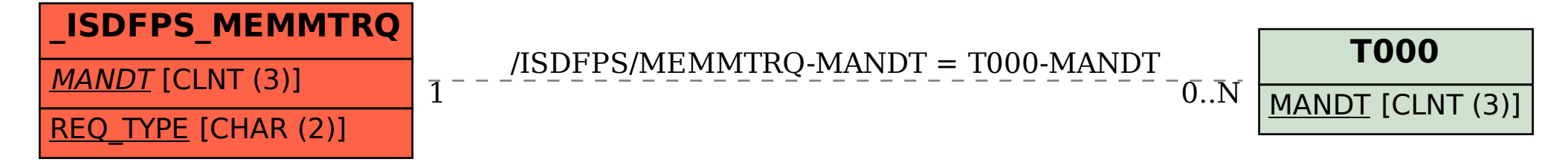